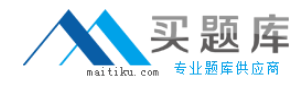

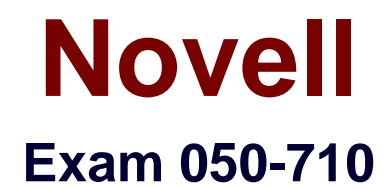

# **Novell Certified Linux Administrator**

**Version: 5.0**

**[ Total Questions: 138 ]**

[http://www.maitiku.com QQ:860424807](http://www.maitiku.com)

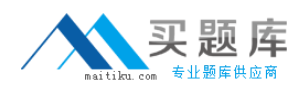

#### **Topic 0, A** A

# **Question No : 1 - (Topic 0)**

Which user authentication methods can be used with SLES 10? (Choose 4.)

**A.** NIS

- **B.** WEP
- **C.** SSH
- **D.** PAM
- **E.** LDAP
- **F.** Handshake
- **G.** Windows Domain
- **H.** Local (/etc/passwd)

#### **Answer: A,E,G,H**

### **Question No : 2 - (Topic 0)**

Which statements about partitions are correct? (Choose 3.)

- **A.** Extended partitions can be subdivided into logical partitions.
- **B.** A primary partition consists of a continuous range of cylinders.
- **C.** Logical partitions do not require entries in the main partition table.
- **D.** If you use only primary partitions, you are limited to eight partitions per disk.
- **E.** SUSE Linux Enterprise Server 10 can only be installed on a primary partition.

**F.** To install more than one operating system on a partition, the partition has to include the entire cylinder range.

#### **Answer: A,B,C**

### **Question No : 3 - (Topic 0)**

You want to copy the master boot record, the partition table, and the 2 magic bytes at the beginning of /dev/hda to a file so you can restore it later. Which command accomplishes this?

**A.** dd if=/dev/hda of=mbr bs=512 count=1

- **B.** dd if=mbr of=/dev/hda bs=512 count=1
- **C.** dd of=/dev/zero if=/dev/hda bs=512 count=1

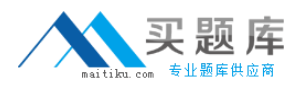

**D.** dd if=/dev/urandom of=/dev/hda bs=512 count=1

#### **Answer: A**

### **Question No : 4 - (Topic 0)**

The /etc/sysconfig/network/ifcfg-eth-id-macaddress configuration file contains a BOOTPRO option. Which are possible values of BOOTPROTO?

- **A.** static or dhcp
- **B.** master or slave
- **C.** onboot, ifpluged, or manual
- **D.** ethernet, wireless, or manual

#### **Answer: A**

#### **Question No : 5 - (Topic 0)**

From command mode in vi, what do you have to do to enter text?

- **A.** Press e
- **B.** Press i
- **C.** Press k
- **D.** Press w

#### **Answer: B**

#### **Question No : 6 - (Topic 0)**

Which statement about symmetric encryption is correct?

- **A.** The same key is used for encryption and decryption.
- **B.** Symmetric keys are generally longer than asymmetric keys.
- **C.** Asymmetric encryption is generally faster than symmetric encryption.
- **D.** A public key and a private key are needed for symmetric encryption/decryption.

**Answer: A**

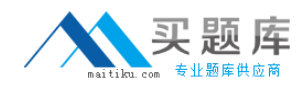

### **Question No : 7 - (Topic 0)**

After the partitions are checked and the root file system is mounted, the /sbin/init command is executed. Which process ID is assigned to /sbin/init?

- **A.** 0
- **B.** 1
- **C.** 3
- **D.** 100
- **E.** 1000
- **F.** Depends

**Answer: B**

# **Question No : 8 - (Topic 0)**

When you connect to an ssh server with your ssh client, the public key of the server is compared to the keys stored in a file on the client computer. Which file is this?

**A.** ~/.ssh/id\_dsa.pub **B.** ~/.ssh/id\_rsa.pub **C.** ~/.ssh/known\_hosts **D.** ~/.ssh/authorized\_keys

### **Answer: C**

### **Question No : 9 - (Topic 0)**

You want to install the xyz-software-1.2.3-5.i586.rpm package, but only if a previous version is already installed. Which command will do this?

- **A.** rpm -ivh xyz-software-1.2.3-5.i586.rpm
- **B.** rpm -evh xyz-software-1.2.3-5.i586.rpm
- **C.** rpm -Fvh xyz-software-1.2.3-5.i586.rpm
- **D.** rpm -Uvh xyz-software-1.2.3-5.i586.rpm

#### **Answer: C**

#### **Question No : 10 - (Topic 0)**

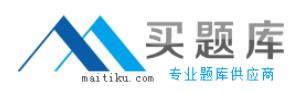

Which commands can be used if you do not find the desired information in a manual page, or find no manual page at all for a program?

**A.** sos program

**B.** info program

**C.** help program

**D.** wiki program

**Answer: B**

# **Question No : 11 - (Topic 0)**

Which statements about PAM are correct? (Choose 3.)

**A.** To enable authentication with PAM, you need a smart cart reader.

**B.** Each line in a PAM configuration file contains 6 columns plus optional arguments.

**C.** Configuration files of PAM modules can be found in /etc/pam.d/ and /etc/security/.

**D.** After the PAM configuration has been adjusted for an application, this application can be used by SSH.

**E.** The /etc/pam.d/other file contains a default configuration if no application-specific file is found in /etc/pam.d/.

**F.** PAM creates a software level with defined interfaces between applications and the current authentication mechanism.

# **Answer: C,E,F**

# **Question No : 12 - (Topic 0)**

What is the difference between the /dev/st0 and /dev/nst0 devices?

**A.** /dev/st0 is the first SCSI CD burner; /dev/nst0 refers to the CDROM drive.

**B.** /dev/st0 is the first tape drive; /dev/nst0 refers to the same tape drive in non-rewinding mode.

**C.** /dev/st0 is the first serial console; /dev/nst0 refers to the same serial console as a block device.

**D.** /dev/st0 is the first SCSI hard drive; /dev/nst0 refers to the same SCSI hard drive in read-only mode.

### **Answer: B**

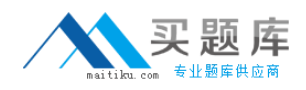

#### **Question No : 13 - (Topic 0)**

How do you create a file called destination containing the same ACLs currently set for the file called source?

- **A.** getfacl source > destination
- **B.** getfacl -c source destination
- **C.** getfacl source | cp destination
- **D.** getfacl -x source > destination

**Answer: A**

#### **Question No : 14 - (Topic 0)**

From the command line, which command would you use to print the document.ps file on the laser printer?

- **A.** lp -d laser document.ps
- **B.** lpr -p laser document.ps
- **C.** lpq -p laser document.ps
- **D.** print -p laser document.ps

#### **Answer: A**

### **Question No : 15 - (Topic 0)**

You want to find out if files from the wget package were altered since they were installed. Which command will give you this information?

**A.** rpm -V wget **B.** rpm -v wget **C.** rpm -F wget **D.** rpm -qf wget

**Answer: A**

#### **Question No : 16 - (Topic 0)**

In which file is the name resolution configured?

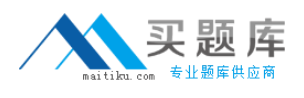

- **A.** /etc/dns.conf
- **B.** /etc/resolv.conf
- **C.** /etc/HOSTNAME
- **D.** /etc/nameservers
- **E.** /etc/sysconfig/network/dns

#### **Answer: B**

### **Question No : 17 - (Topic 0)**

Which command can you use to set up limits for failed logins?

- **A.** w
- **B.** who
- **C.** last
- **D.** faillog
- **E.** lastlog

#### **Answer: D**

#### **Question No : 18 - (Topic 0)**

Which file system type supports ACLs without a special mount option?

**A.** ext2

**B.** ext3

**C.** XFS

**D.** ReiserFS

**Answer: C**

### **Question No : 19 - (Topic 0)**

Which statement about the /sbin/ldconfig command is correct?

- **A.** The ldconfig command is used to link directories.
- **B.** The Idconfig command is used to configure an LDAP connection.
- **C.** The ldconfig command is used to update the software library cache.
- **D.** The Idconfig command is used to show dynamic libraries needed by a program.

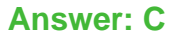

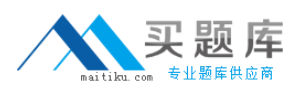

#### **Question No : 20 - (Topic 0)**

Which command displays information about your hard drive and lets you manage certain hard drive parameters?

- **A.** siga
- **B.** sitar
- **C.** fdisk
- **D.** lspci
- **E.** iostat
- **F.** hwinfo
- **G.** hdparm

**Answer: G**

#### **Question No : 21 - (Topic 0)**

Which file can be used to send a message to users logging in on a text console?

**A.** /etc/net **B.** /etc/motd **C.** /etc/message **D.** /var/log/messages

#### **Answer: B**

#### **Question No : 22 - (Topic 0)**

Waht is the correct syntax for mounting the second partition of the first SCSI hard disk?

- **A.** mount /mnt /dev/hda2
- **B.** mount /dev/hda2 /mnt
- **C.** mount /dev/sdb1 /mnt
- **D.** mount /mnt /dev/sdb1
- **E.** mount /dev/sda2 /mnt
- **F.** mount /mnt /dev/sda2

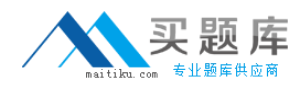

#### **Answer: E**

#### **Question No : 23 - (Topic 0)**

Using the rsync command, you want to mirror the directories, including any hidden files and directories within /home (not the /home directory itself) to the /backup directory. Which command accomplishes this?

- **A.** rsync -a /home /backup
- **B.** rsync -a /home/. /backup
- **C.** rsync -a /home/\* /backup
- **D.** rsync -a /home/? /backup

**Answer: B**

#### **Question No : 24 - (Topic 0)**

How do you start a YaST module (for instance, the sw\_single module used to install software) directly from the command line? (Choose 2.)

**A.** yast sw\_single **B.** yast2 sw\_single **C.** yast2 -m sw\_single **D.** yast --start sw\_single **E.** yast2 --module sw\_single

**Answer: A,B**

#### **Question No : 25 - (Topic 0)**

You want to add user tux to the southpole group without changing his primary group membership. Which command do you use for this purpose?

- **A.** useradd -g southpole tux
- **B.** usermod -g southpole tux
- **C.** groupadd -A tux southpole
- **D.** groupmod -A tux southpole

#### **Answer: D**